## Excel

 $+\qquad \qquad -\qquad \qquad ^* \qquad \qquad /\qquad \qquad ^{\wedge}$ 

 $50$ 

RADIANS DEGREES  $\sim$ 

 $180$  Excel RADIANS DEGREES 2 DEGREES

DEGREES()

**RADIANS** 

 $RADIANS( )$ 

180

DEGREES(3.1415927)

3.1415927

 $RADIANS(180)$ 

SIN  $\text{SIN}$ 

SIN( )

## $0.997494987$

 $\text{SIN}(1.5)$ COS COS SIN =COS(*数値*)  $0.070737202$  $COS(1.5)$ TAN  $TAN$  $TAN($  )  $1.5$ 14.10141995  $TAN(1.5)$ ACOS ACOS  $ACOS( )$ 0 Pi  $3.14159265358979$  $1.5$  =ACOS(0.070737202) **ASIN** 

 $ASIN$ 

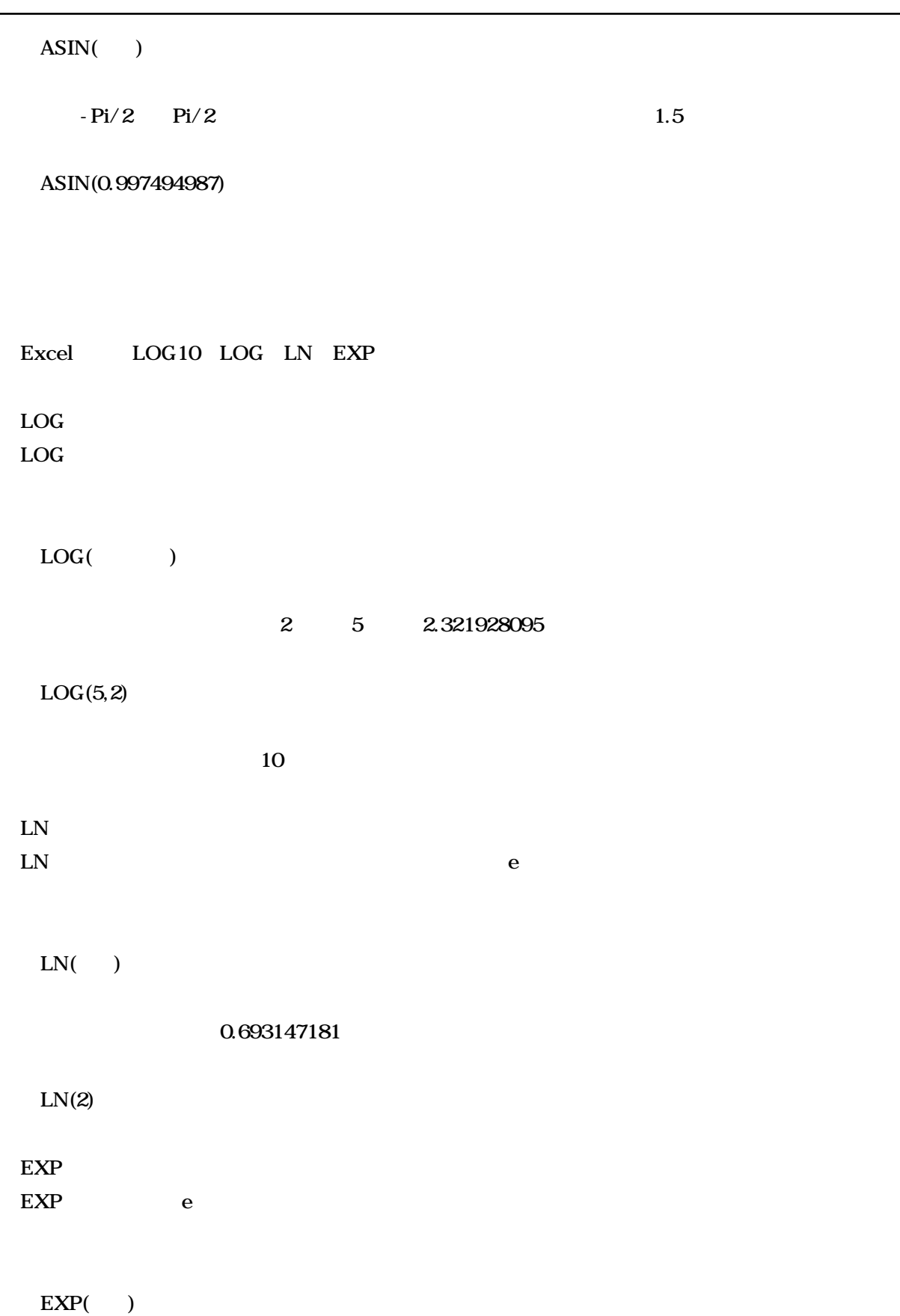

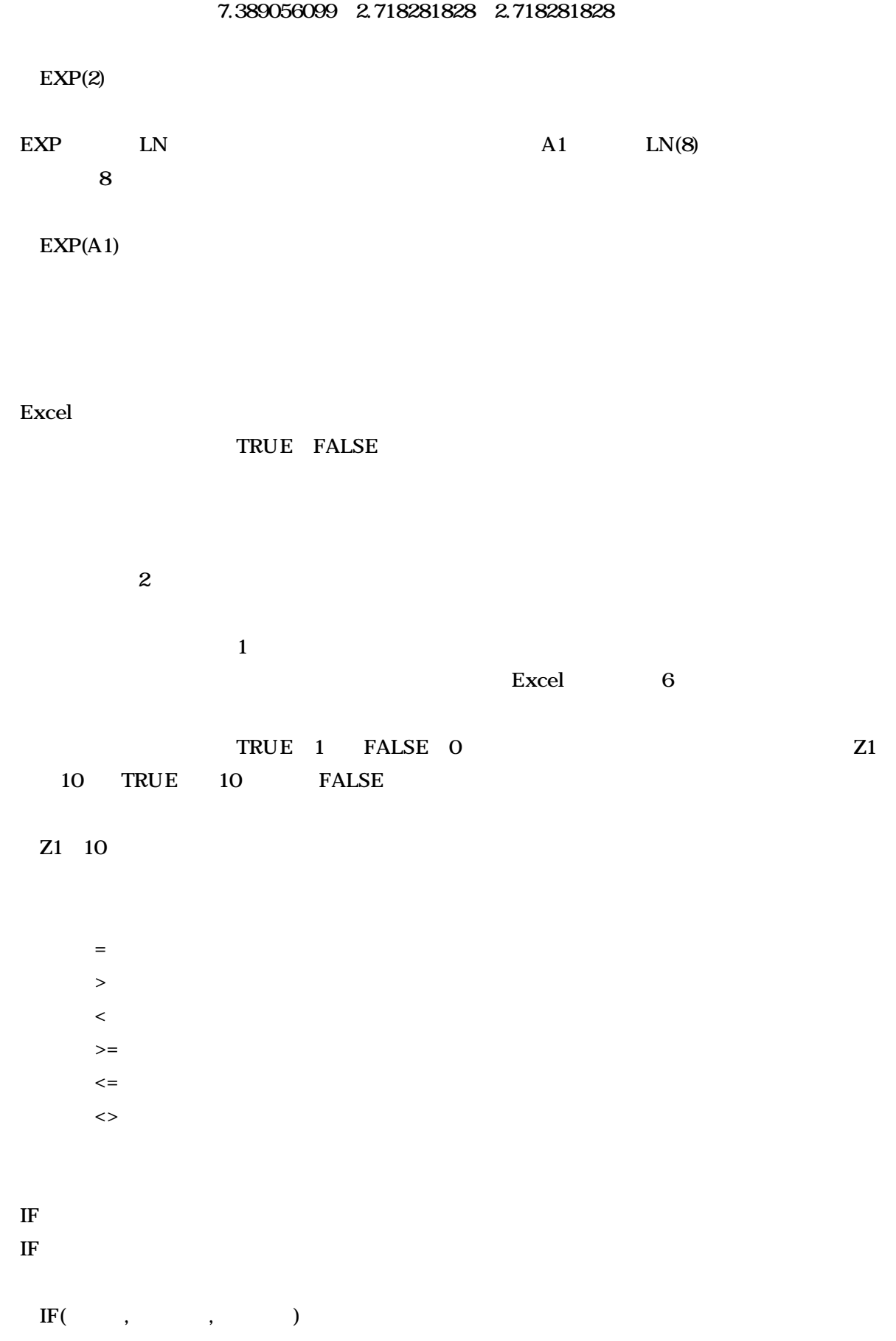

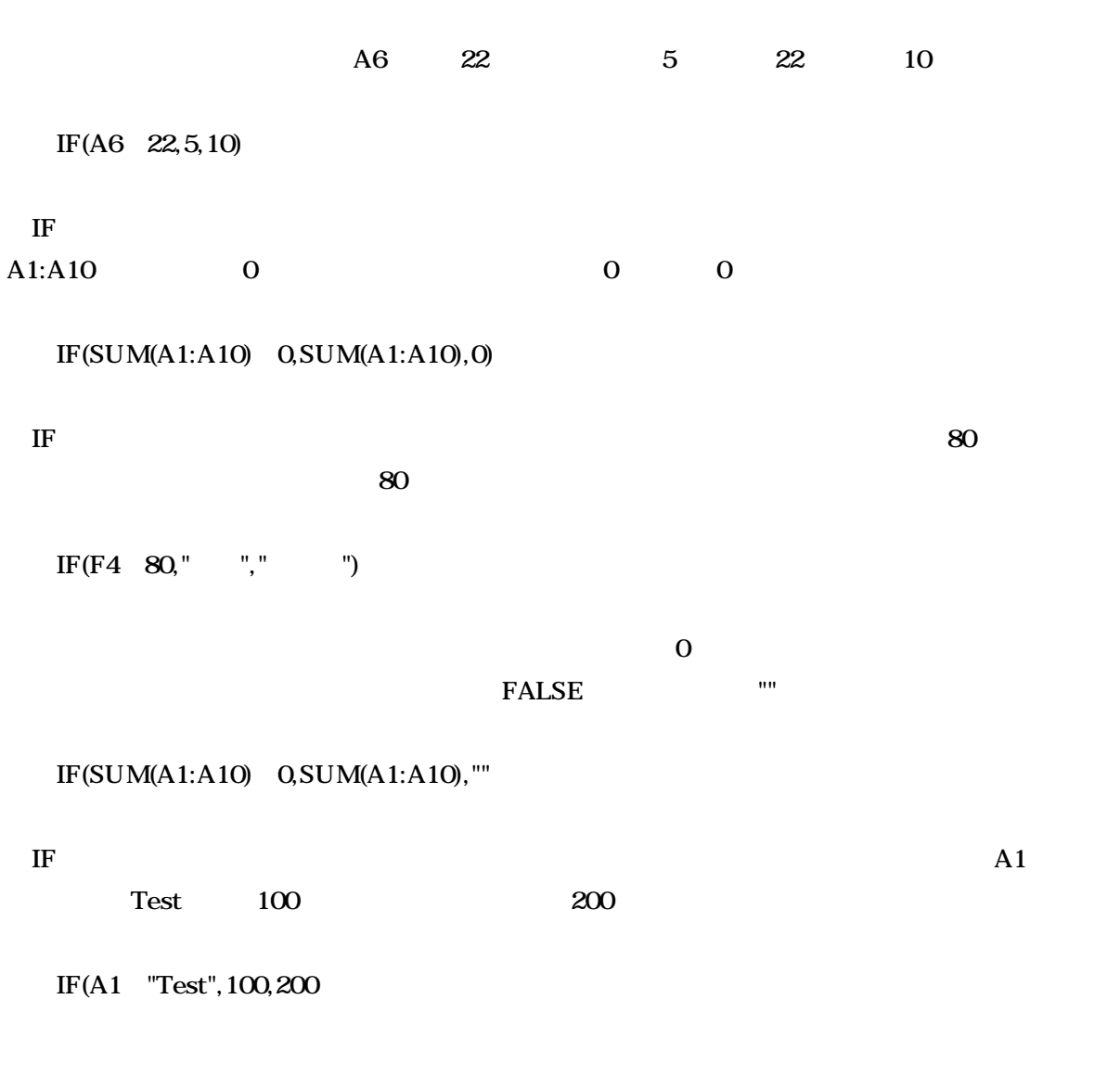

Microsoft Excel

Microsoft Excel